Министерство науки и высшего образования Российской Федерации

Федеральное государственное бюджетное образовательное учреждение высшего образования «Комсомольский-на-Амуре государственный университет»

Колледж

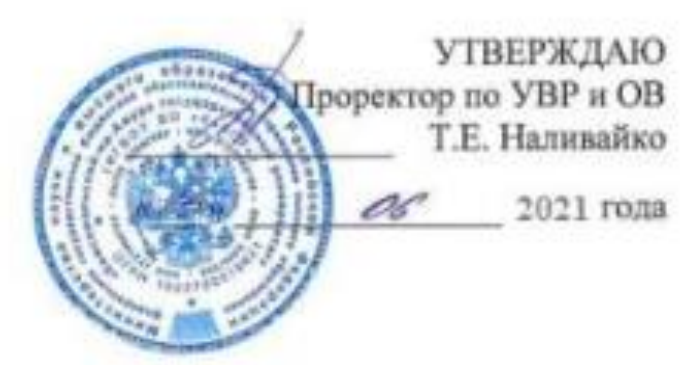

## **РАБОЧАЯ ПРОГРАММА**

## Дисциплины (курса) **«Информационные технологии в профессиональной деятельности»**

по специальности среднего профессионального образования

**08.02.01- «Строительство и эксплуатация зданий и сооружений»** (базовая подготовка)

на базе *основного общего образования*

Форма обучения *очная*

Комсомольск-на-Амуре, 2021

Рабочая программа учебной дисциплины разработана на основе Федерального государственного образовательного стандарта по специальности среднего профессионального образования 08.02.01- «Строительство и эксплуатация зданий и сооружений», утверждённого Приказом Минобрнауки России от 10 января 2018 № 2.

Протокол № 10 от «22» июня 2021 г.

Заведующий кафедрой «Общепрофессиональные и специальные дисциплины»

Н.С. Ломакина.

Автор рабочей программы:

Ю.Б. Колошенко.

СОГЛАСОВАНО

Директор Колледжа

Recent M.B. KONSIDEBA

Рецензент Доцент кафедры «Строительство и архитектура»

K.T.H. **Allen 1.10.** Information

# **СОДЕРЖАНИЕ**

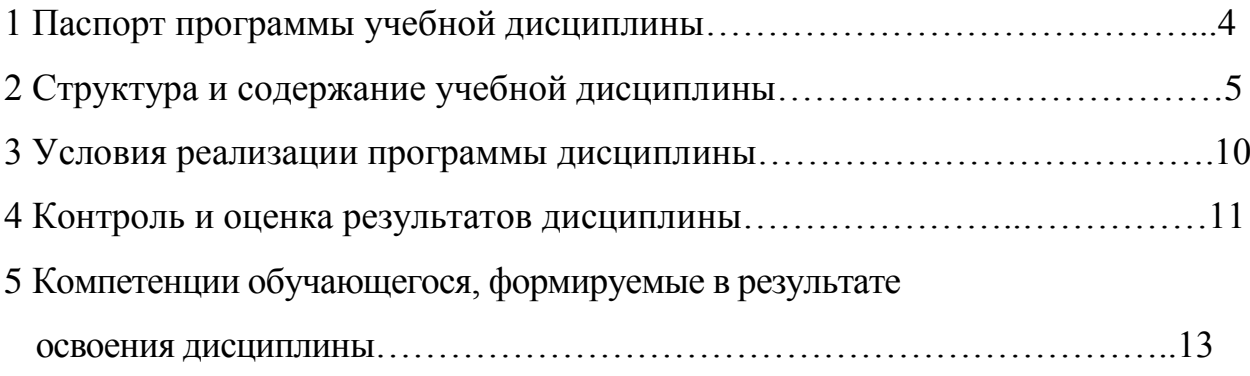

## **1 ПАСПОРТ ПРОГРАММЫ УЧЕБНОЙ ДИСЦИПЛИНЫ**

#### **ОП.06 «Информационные технологии в профессиональной деятельности»**

#### **1.1 Область применения программы**

Программа учебной дисциплины «Информационные технологии в профессиональной деятельности» является обязательной частью программы подготовки специалистов среднего звена в соответствии с ФГОС СПО по специальности 08.02.01 «Строительство и эксплуатация зданий и сооружений», утверждённого Приказом Минобрнауки России от 10 января 2018 № 2.

Квалификация базовой подготовки – техник, срок обучения 3 года 10 месяцев на базе основного общего образования.

**1.2 Место дисциплины в структуре** программы подготовки специалистов среднего звена: входит в профессиональный цикл, является общепрофессиональной дисциплиной.

#### **1.3 Цели и задачи дисциплины – требования к результатам освоения дисциплины:**

В рамках программы учебной дисциплины обучающимися осваиваются умения и знания

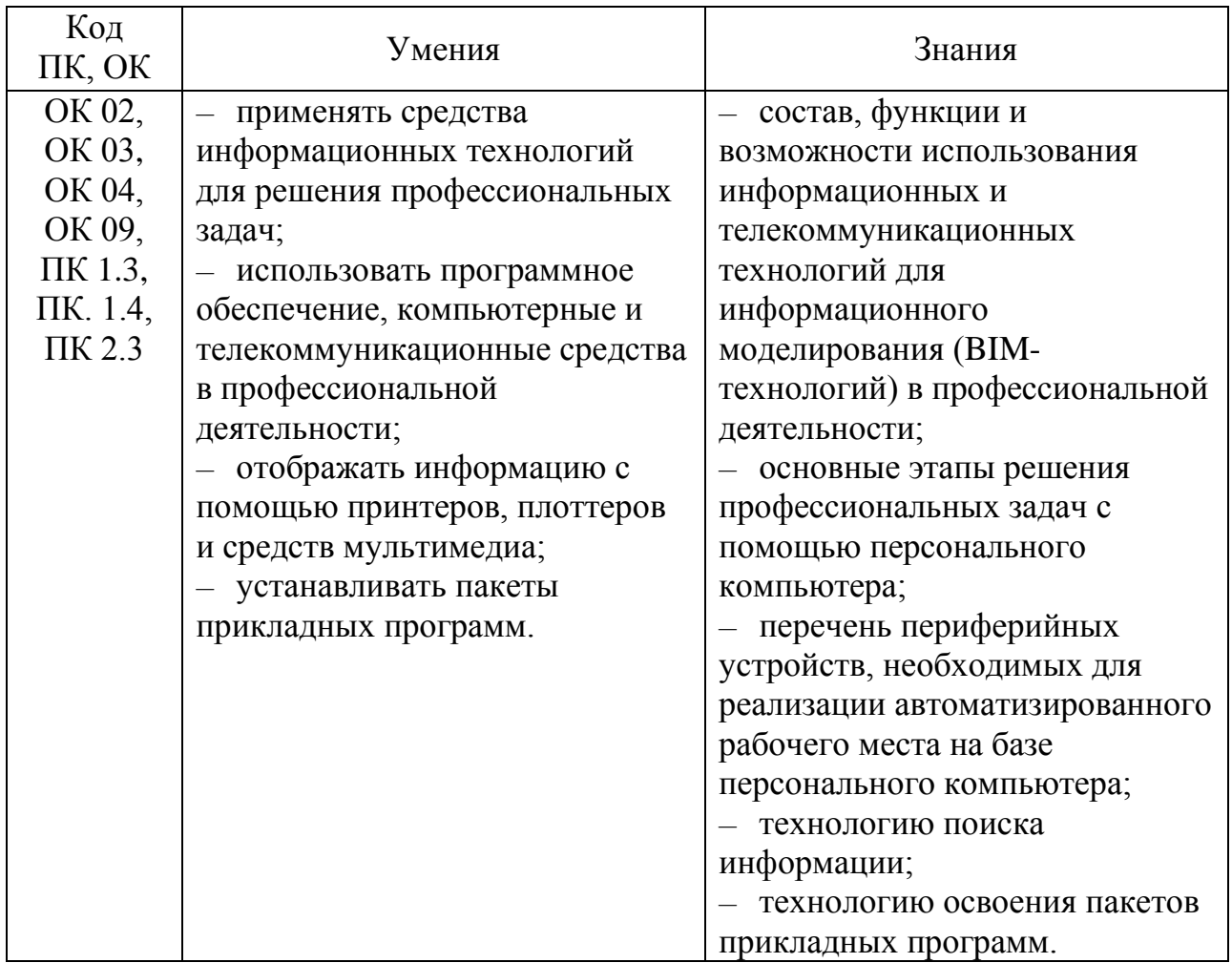

#### *Учебная дисциплина направлена на формирование и развитие профессиональных и общих компетенций:*

*ОК 02* – Осуществлять поиск, анализ и интерпретацию информации, необходимой для выполнения задач профессиональной деятельности;

*ОК 03* – Планировать и реализовывать собственное профессиональное и личностное развитие;

*ОК 04* – Работать в коллективе и команде, эффективно взаимодействовать с коллегами, руководством, клиентами;

*ОК 09* – Использовать информационные технологии в профессиональной деятельности;

*ПК 1.3* – Разрабатывать архитектурно-строительные чертежи с использованием средств автоматизированного проектирования;

*ПК 1.4* – Участвовать в разработке проекта производства работ с применением информационных технологий.

*ПК 2.3* – Проводить оперативный учет объемов выполняемых работ и расходов материальных ресурсов.

**1.4** Дисциплина ОПЦ.06 «Информационные технологии в профессиональной деятельности» частично реализуется в форме практической подготовки.

**1.5** Дисциплина ОПЦ.06 «Информационные технологии в профессиональной деятельности» в рамках воспитательной работы направлена на формирование у обучающихся умения аргументировать, самостоятельно мыслить, развивает творчество, профессиональные умения или творчески развитой личности, системы осознанных знаний, ответственности за выполнение учебно-производственных заданий и т.д.

**1.6 Рекомендуемое количество часов на освоение программы дисциплины:** максимальной учебной нагрузки обучающегося 146 часов, в том числе:

- обязательной аудиторной учебной нагрузки обучающегося 108 часов;

- самостоятельной работы обучающегося 38 часов.

## **2 СТРУКТУРА И СОДЕРЖАНИЕ УЧЕБНОЙ ДИСЦИПЛИНЫ 2.1 Объем учебной дисциплины и виды учебной работы**

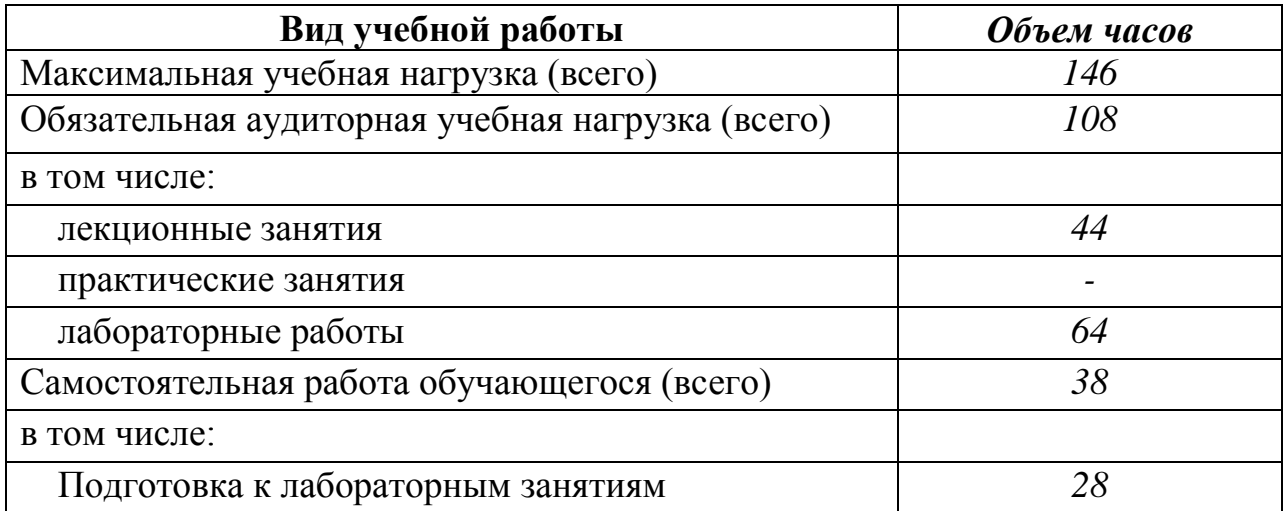

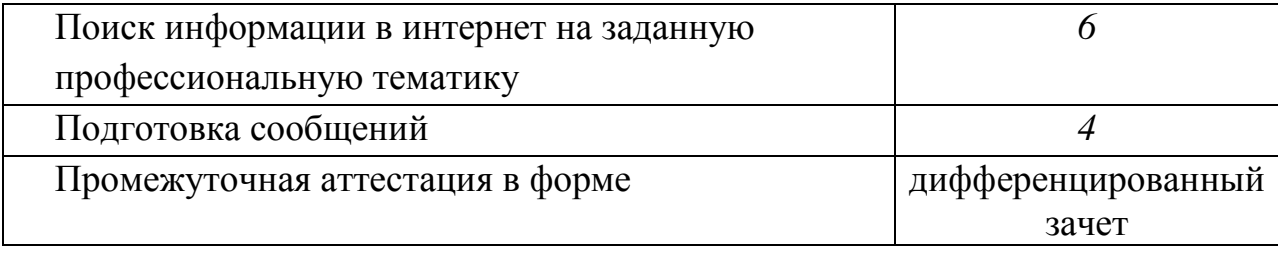

# 2.2 Тематический план и содержание учебной дисциплины<br>«Информационные технологии в профессиональной деятельности»

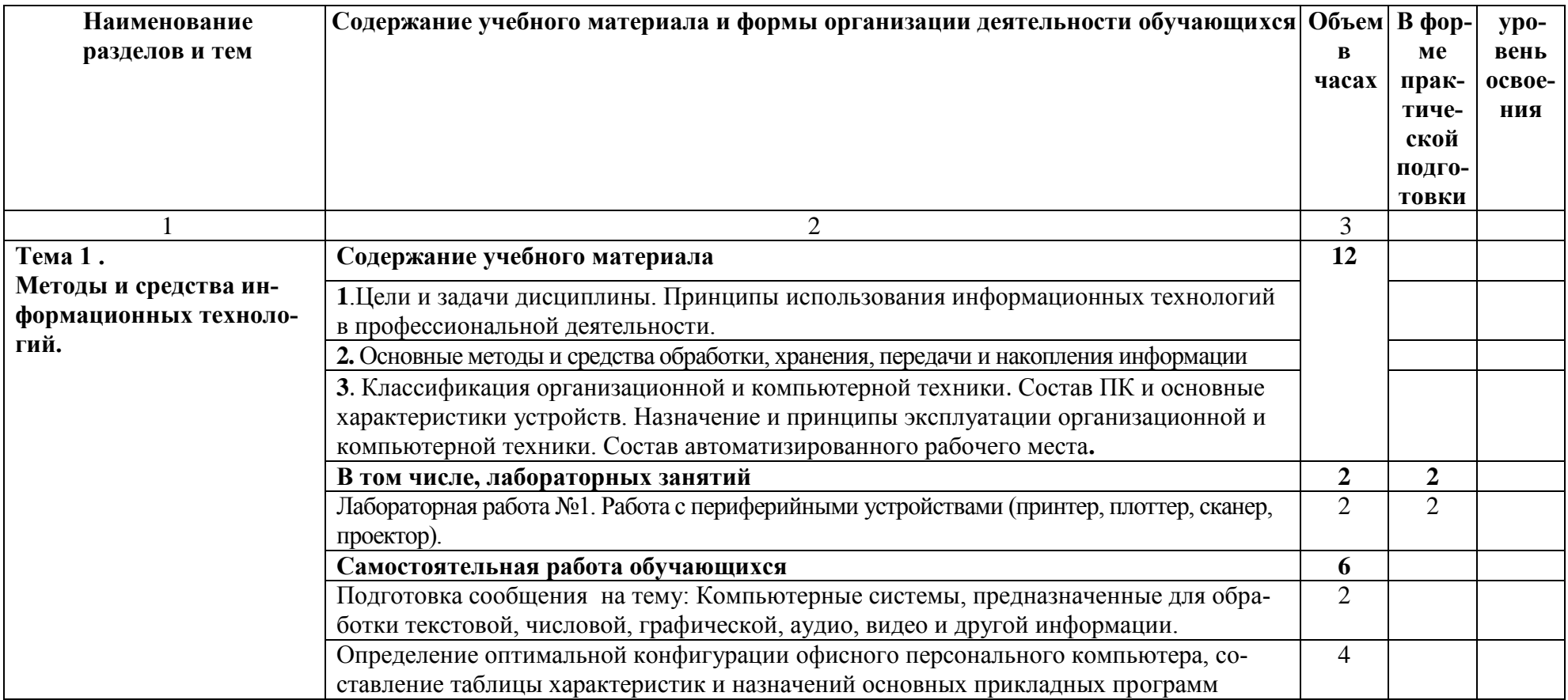

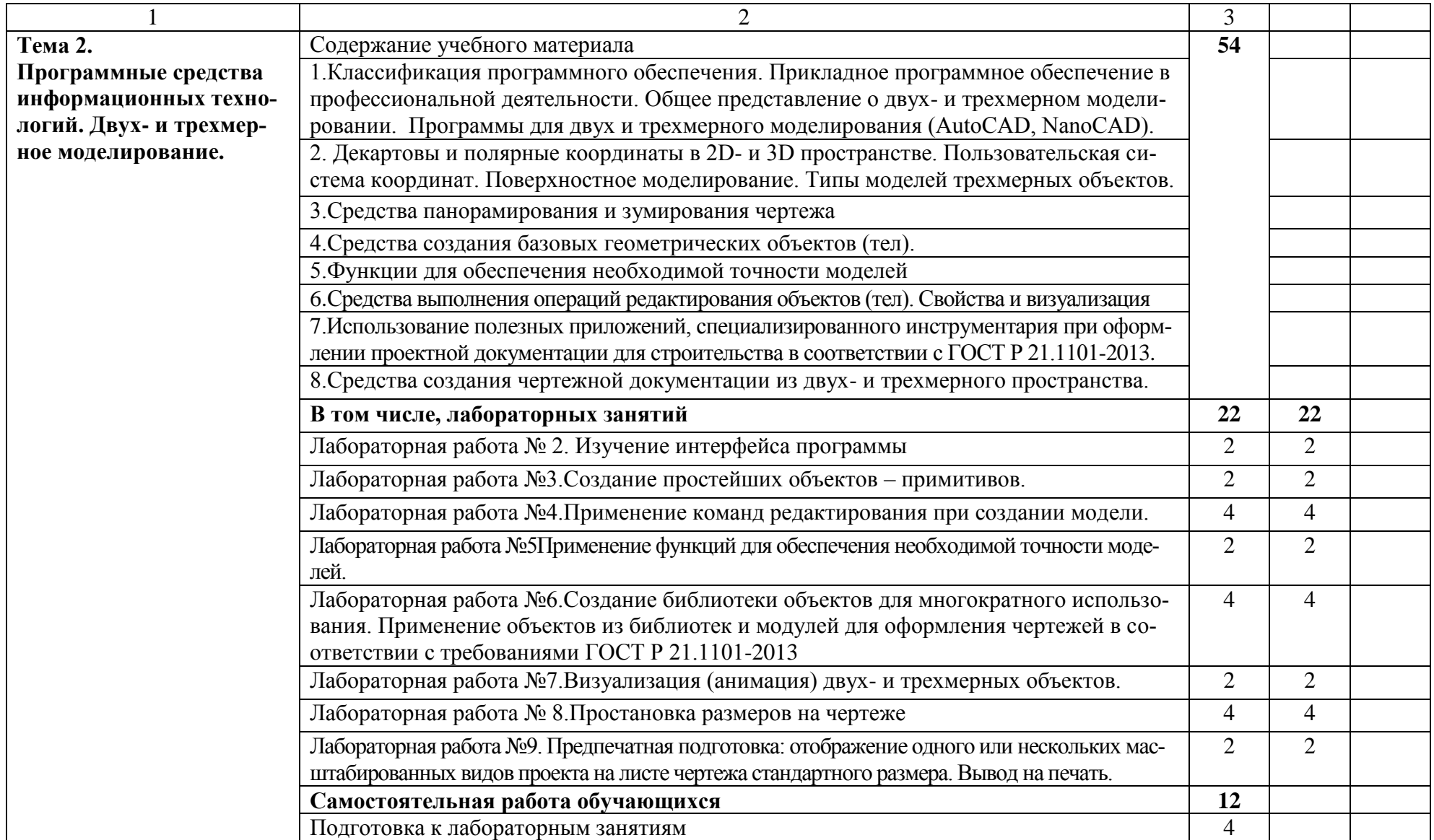

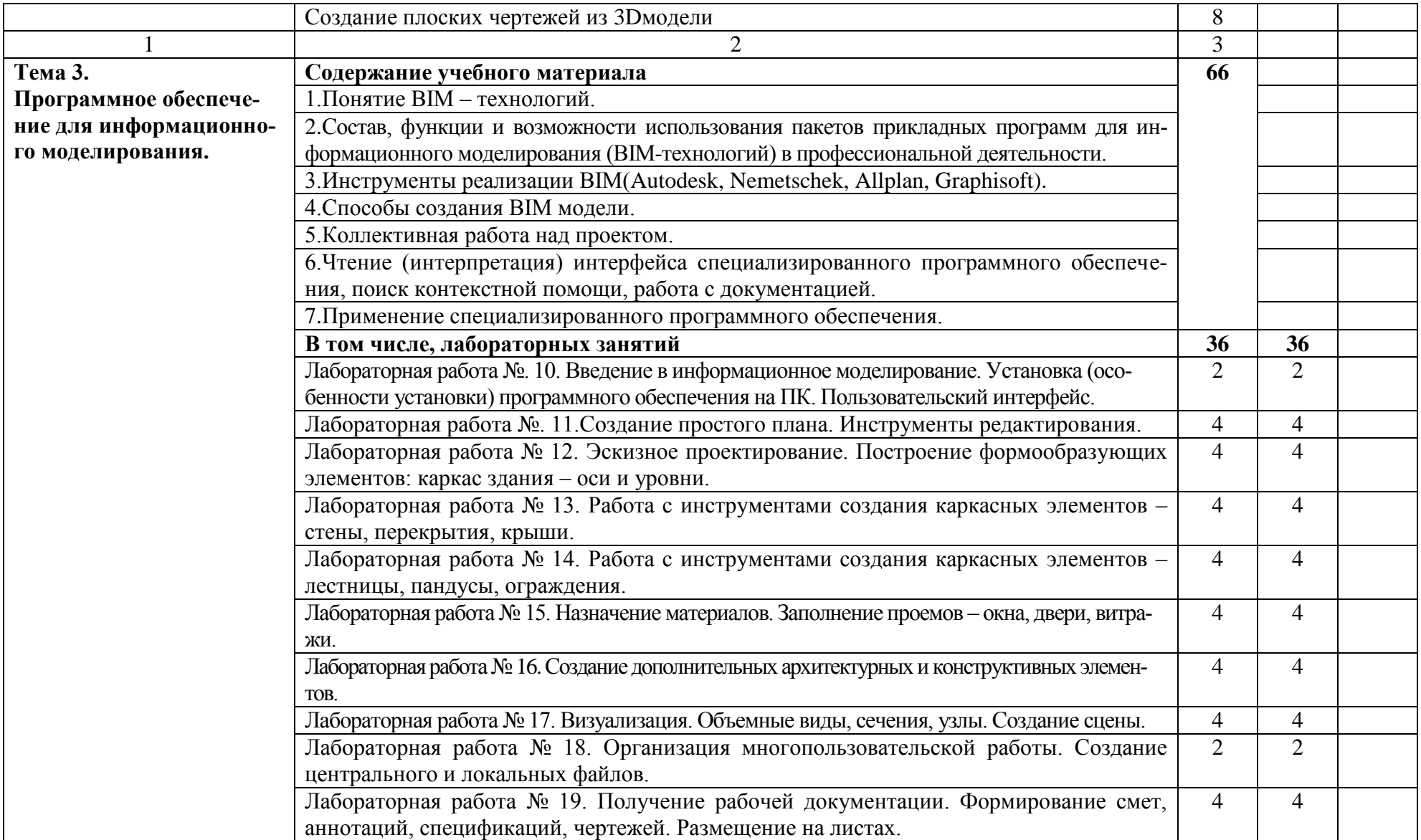

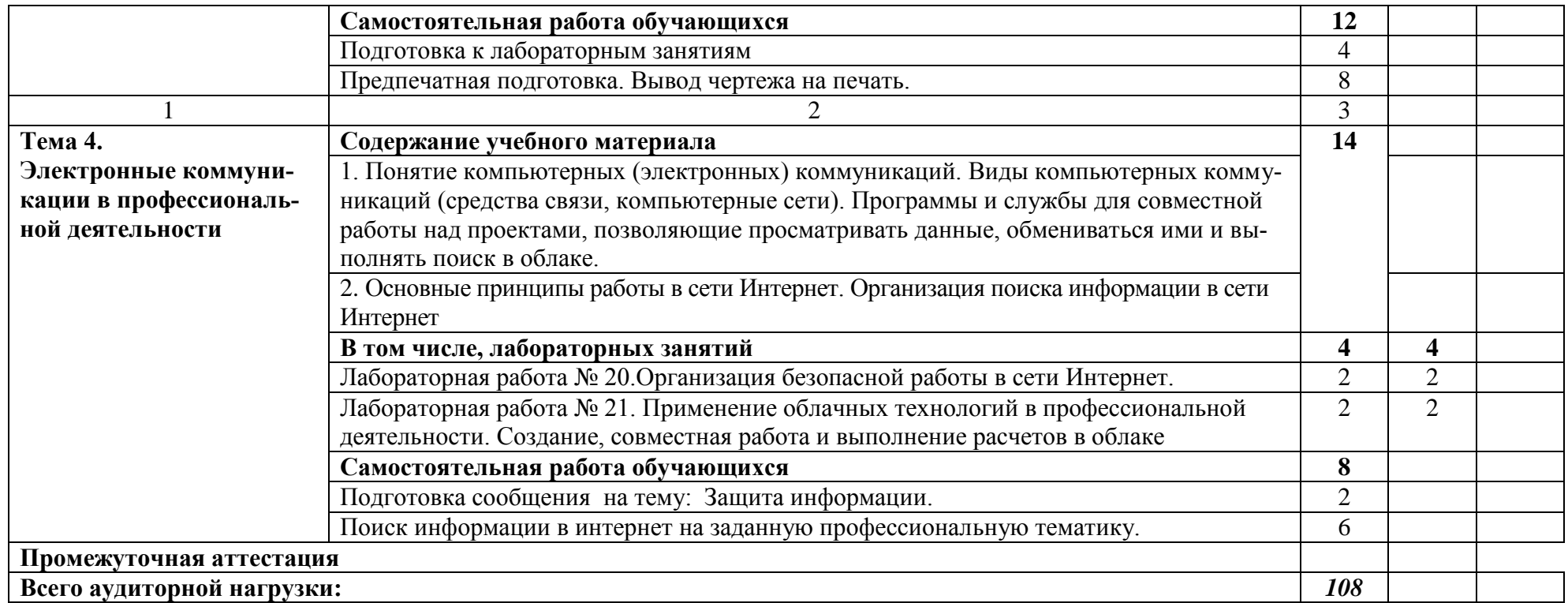

## **3. УСЛОВИЯ РЕАЛИЗАЦИИ ПРОГРАММЫ ДИСЦИПЛИНЫ**

#### **3.1. Требования к минимальному материально-техническому обеспечению**

Для реализации программы учебной дисциплины должно быть предусмотрено следующее специальное помещение:

Лаборатория «Информационных технологий в профессиональной деятельности», оснащенная оборудованием:

- персональными компьютерами со специализированным программным обеспечением по количеству обучающихся;

- рабочим местом преподавателя, оборудованным персональным компьютером с лицензионным или свободным программным обеспечением, соответствующим разделам программы и подключенным к сети Internet и средствами вывода звуковой информации;

- сканером;
- принтером,

а также техническими средствами обучения:

- оборудованием для электронных презентаций (мультимедиапроектором).

## **3.2. Информационное обеспечение обучения**

## **3.2.1 Основная литература:**

1 Гагарина, Л. Г. Информационные технологии [Электронный ресурс] : учебное пособие для сред. проф. образования / Л.Г. Гагарина, Я.О. Теплова, Е.Л. Румянцева и др.; под ред. Л.Г. Гагариной - М. : ИД ФОРУМ: НИЦ ИН-ФРА-М, 2015. - 320 с.// ZNANIUM.COM : электронно-библиотечная система. – Режим доступа: http://www.znanium.com/catalog.php, ограниченный. – Загл. с экрана.

2 Клочко, И. А. Информационные технологии в профессиональной деятельности [Электронный ресурс] : учебное пособие для сред. проф. образования / И.А. Клочко. – Саратов: Профобразование, 2017. – 237 c. // IPRbooks : электронно-библиотечная система. – Режим доступа: http://www.iprbookshop.ru/64944.html, ограниченный. – Загл. с экрана.

3 Косиненко, Н. С. Информационные технологии в профессиональной деятельности [Электронный ресурс] : учебное пособие для сред. проф. образования / Н.С. Косиненко, И.Г. Фризен. – Саратов: Профобразование, 2017. – 303 c. // IPRbooks : электронно-библиотечная система. – Режим доступа: http://www.iprbookshop.ru/65730.html, ограниченный. – Загл. с экрана.

#### **3.2.2 Дополнительная литература:**

1 Прикладная информатика: Справочник: учебное пособие для вузов / Под ред. В.Н.Волковой, В.Н.Юрьева. - М.: Финансы и статистика: ИНФРА-М, 2008. - 767с

2 Плотникова, Н. Г. Информатика и информационно-коммуникационные технологии (ИКТ) [Электронный ресурс] : учеб. пособие для сред. проф. образования / Н.Г.Плотникова. – М.: РИОР: ИНФРА-М, 2017. – 124 с. //

ZNANIUM.COM: электронно-библиотечная система. – Режим доступа: http://www.znanium.com/catalog.php, ограниченный. – Загл. с экрана.

3 Федотова, Е. Л. Информационные технологии в профессиональной деятельности [Электронный ресурс] : учебное пособие для сред. проф. образования / Е.Л. Федотова. - М.: ИД ФОРУМ: НИЦ ИНФРА-М, 2015. - 368 с. // ZNANIUM.COM: электронно-библиотечная система. – Режим доступа: http://www.znanium.com/catalog.php, ограниченный. – Загл. с экрана.

## **3.2.3 Перечень ресурсов информационно-телекоммуникационной сети «Интернет», необходимых для освоения дисциплины (модуля)**

1. Электронно-библиотечная система ZNANIUM.COM. Договор ЕП 44 № 003/10 эбс ИКЗ 191272700076927030100100120016311000 от 17 апреля 2019 г.

2. Электронно-библиотечная система IPRbooks. Лицензионный договор № ЕП44 № 001/9 на предоставление доступа к электронно-библиотечной системе IPRbooks ИКЗ

191272700076927030100100090016311000 от 27 марта 2019 г.

3. Электронно-библиотечная система eLIBRARY.RU. Договор № ЕП 44 № 004/13 на оказание услуг доступа к электронным изданиям ИКЗ 91272700076927030100100150016311000 от 15 апреля 2019 г.

4. Информационно-справочные системы «Кодекс»/ «Техэксперт». Соглашение о сотрудничестве № 25/19 от 31 мая 2019 г.

5. Информационно-справочные системы Консультант+. Договор № 45 от 17.05.2017

## 4 КОНТРОЛЬ И ОЦЕНКА РЕЗУЛЬТАТОВ ОСВОЕНИЯ ДИСЦИПЛИНЫ

Контроль и оценка результатов освоения дисциплины осуществляется преподавателем процессе проведения практических  $\bf{B}$ занятий  $\mathbf{M}$ самостоятельных работ, тестирования, а также выполнения обучающимися индивидуальных заданий.

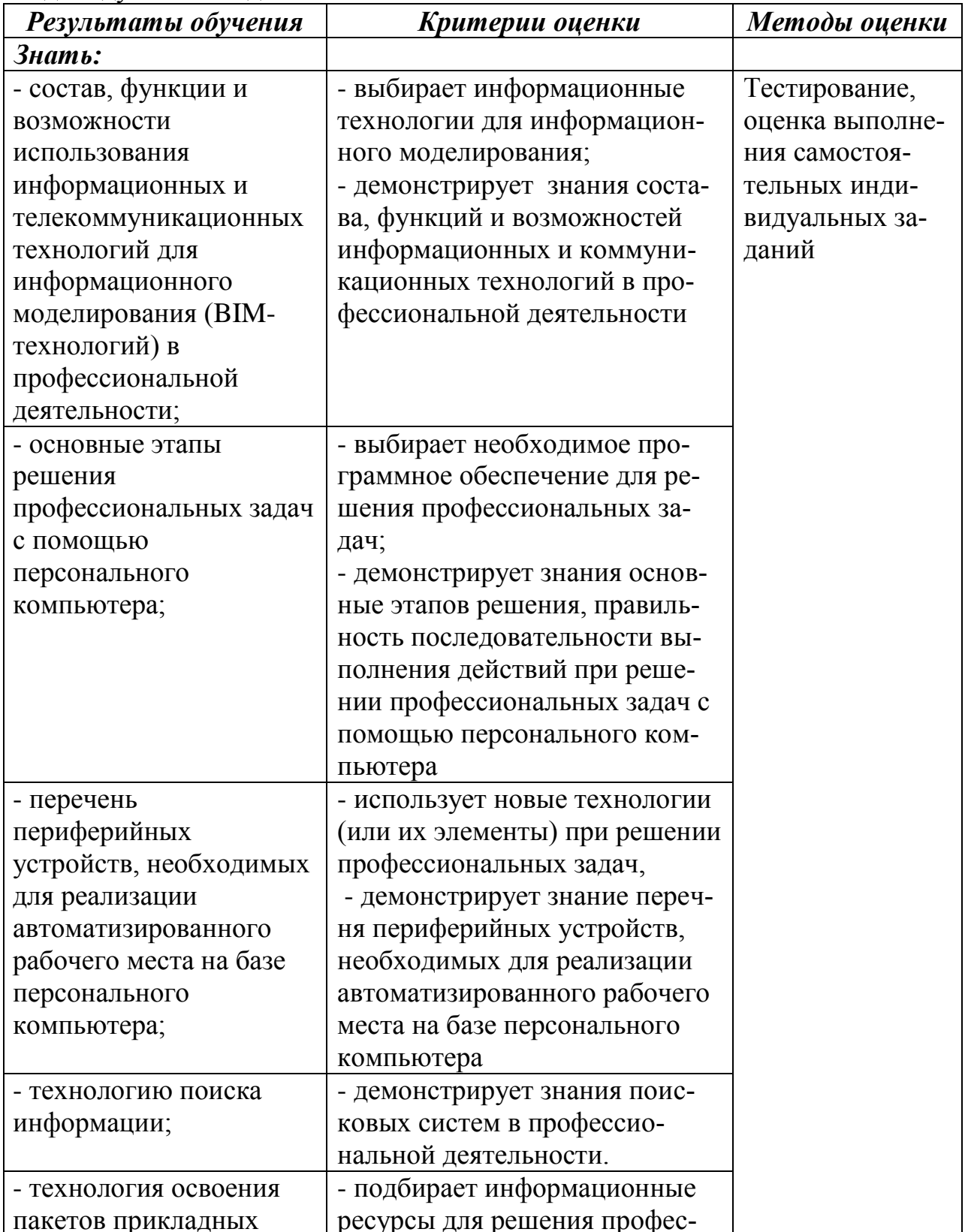

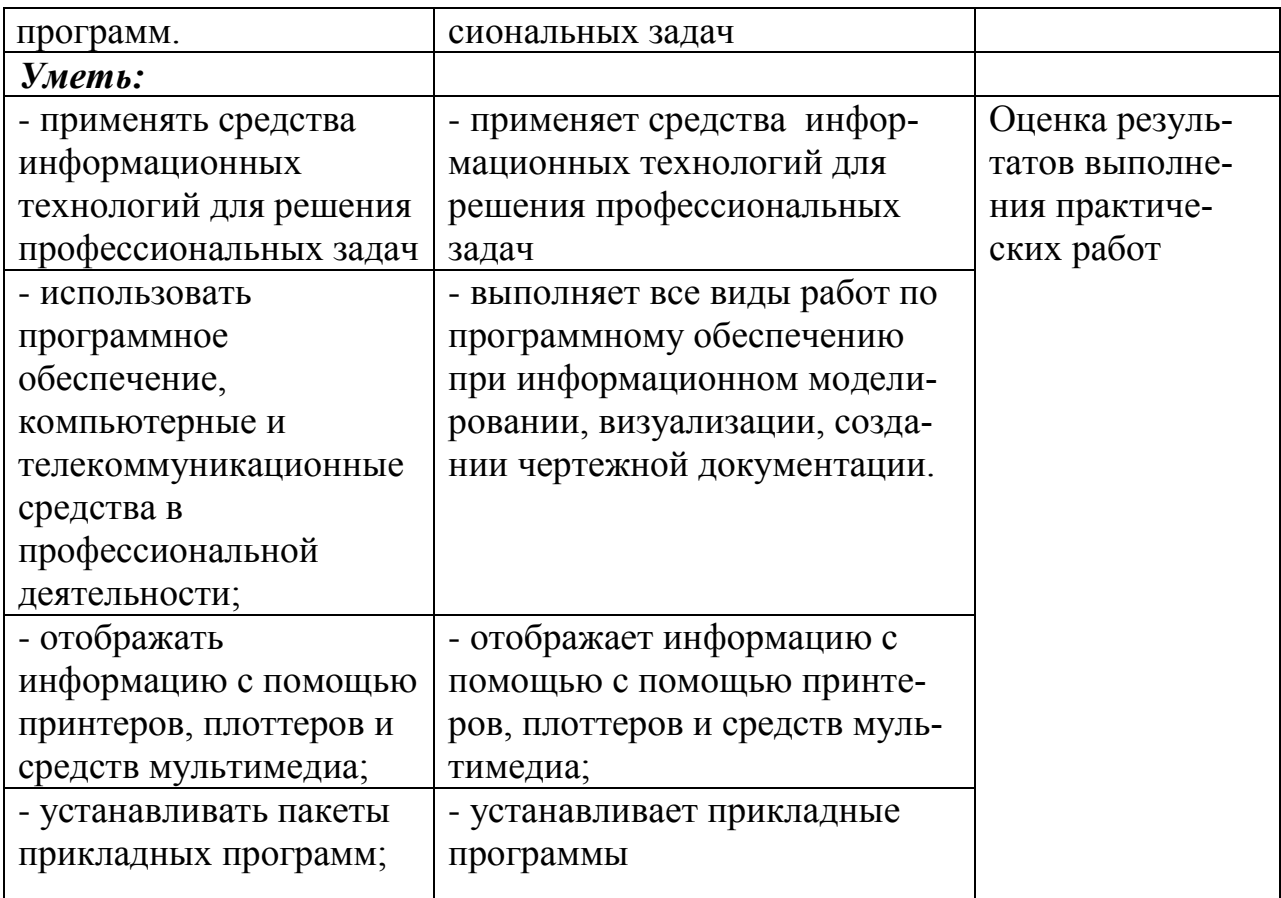

# 5. КОМПЕТЕНЦИИ ОБУЧАЮЩЕГОСЯ, ФОРМИРУЕМЫЕ<br>В РЕЗУЛЬТАТЕ ОСВОЕНИЯ ДИСЦИПЛИНЫ

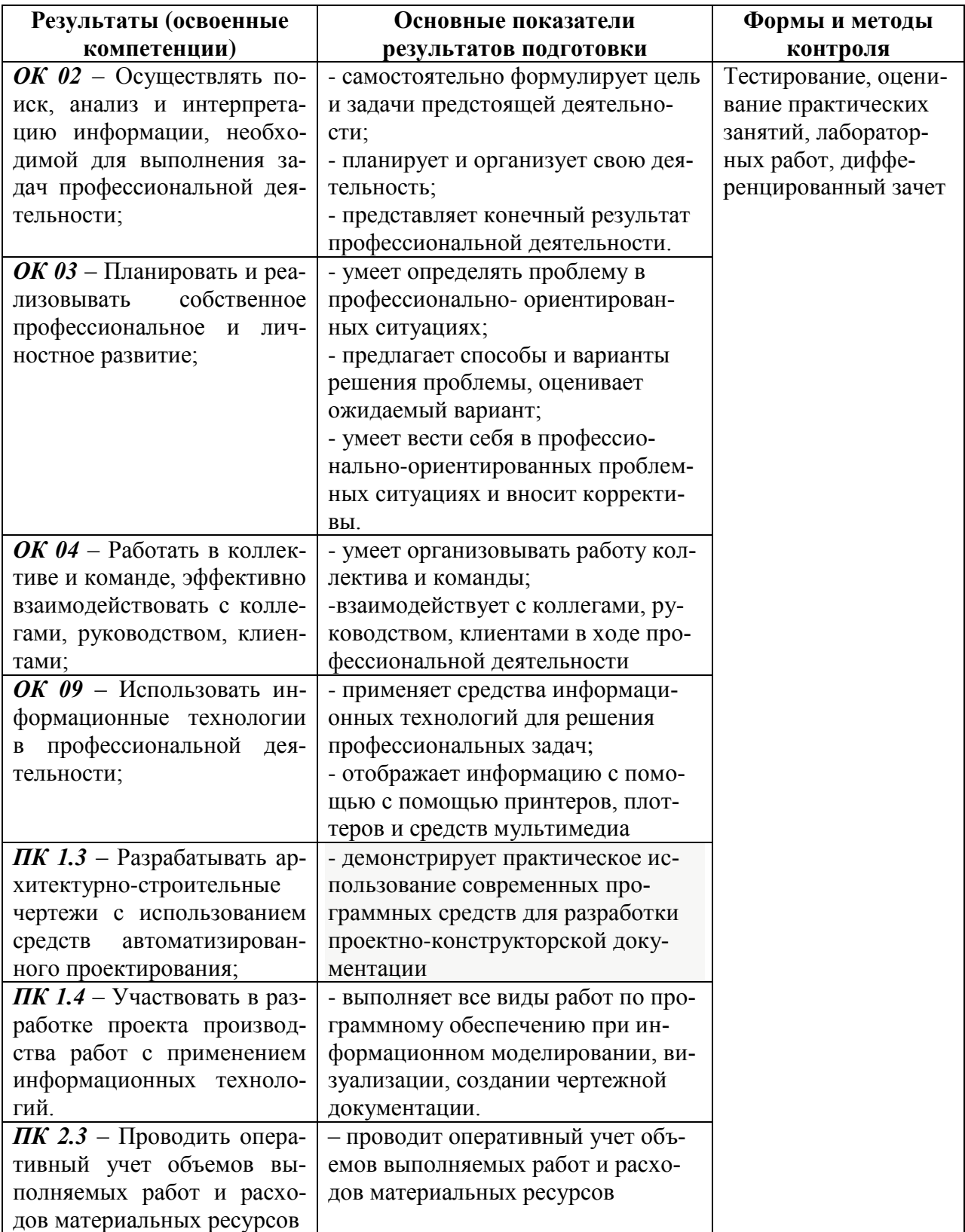

#### **Лист изменений и дополнений**

в рабочую программу учебной дисциплины «Информационные технологии в профессиональной деятельности» по специальности 08.02.01 – «Строительство и эксплуатация зданий и сооружений»

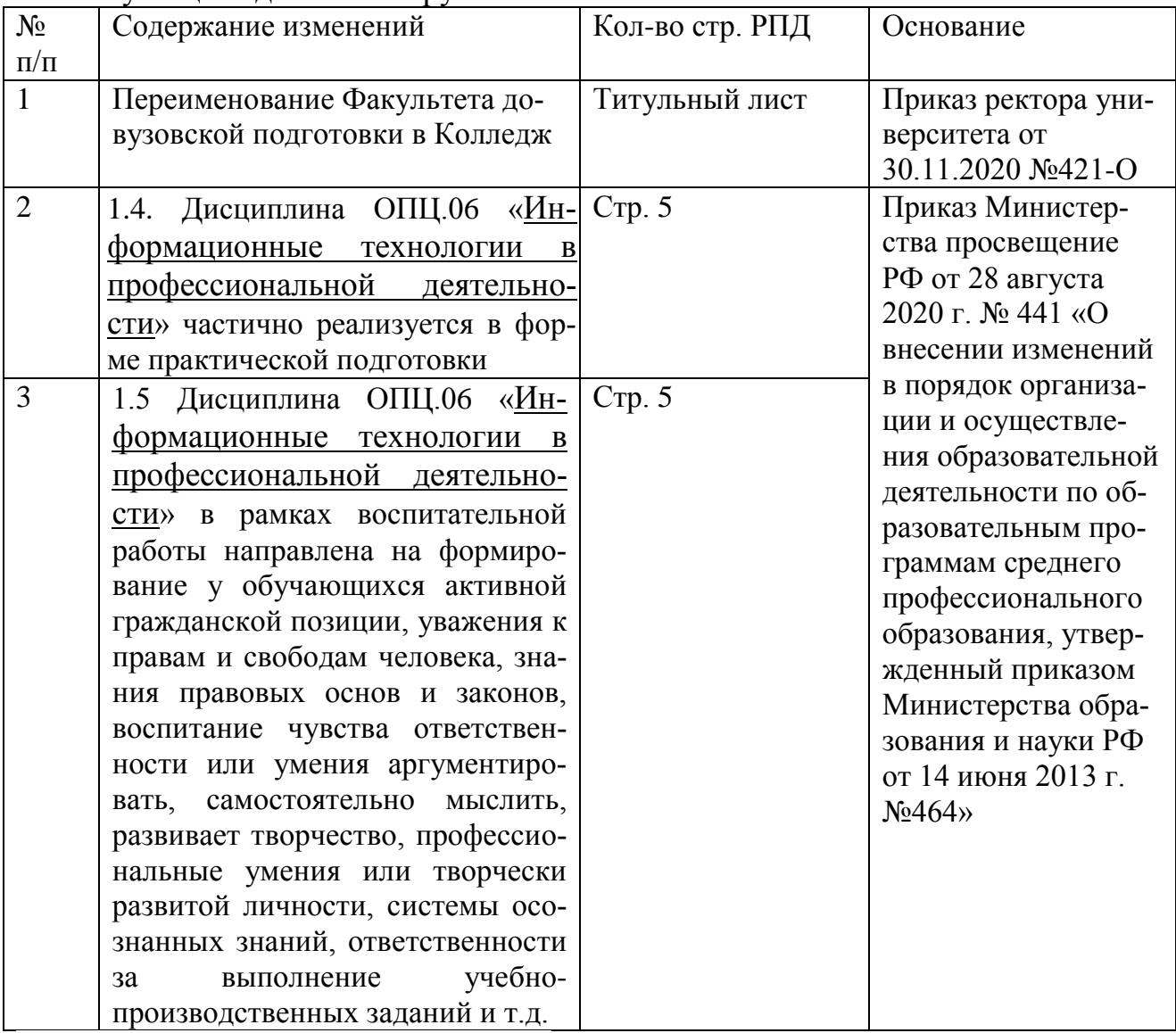

 $\pi \sim 4$  HO.B. KOROWENKO.

Рассмотрено и одобрено на заседании кафедры *«*Общепрофессиональных и специальных дисциплин*»*

Протокол № 10 от «22» июня 2021 г.

 $\mathscr{H}\left\vert$  H.C. Ломакина.

Заведующий кафедрой «Общепрофессиональные и специальные дисциплины»